$\bigcirc$ fR/ny| .  $\sqrt{4}$ 

INFORMACJE DOTYCZĄCE PRACODAWCY KRAJOWEGO **(data wpływu oferty: 20i4-ł0-08 08:59:55}**

1. Czy pracodawca w okresie do 365 dni przed dniem zgłoszenia oferty pracy został ukarany lub skazany prawomocnym wyrokiem za<br>naruszenie praw pracowniczych lub jest objęty postępowaniem wyjaśniającym w tej sprawie: NIE

**2.** Nazwa pracodawcy: **Puckie Centrum Medyczne Sp.z o.o Sp.k.**

3. Adres pracodawcy: **84-100 Puck (gm. Puck, woj. POMORSKIE), Armii Wojska Polskiego 16**

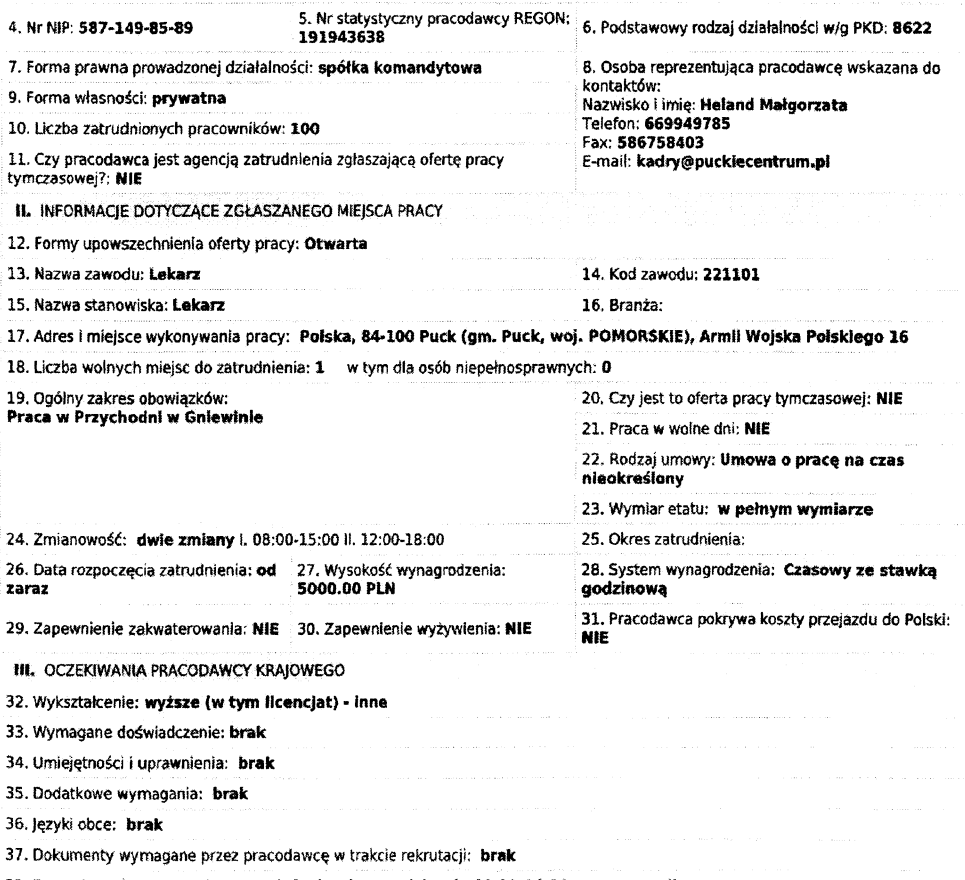

38. Forma kontaktu z pracodawcą: **telefonicznie w godzinach: 08:00-16:00, przez e-raałl**

IV. POSTĘPOWANIE Z OFERTĄ PRACY

V. ADNOTACJE URZĘDU PRACY

39. Okres aktualności oferty: od 2014-10-01 do 40. Czy pracodawca krajowy jest zainteresowany upowszechnieniem oferty<br>2014-12-31 pracy w wybranych państwach EOG? NIE pracy w wybranych państwach EOG? NIE

41. Częstotliwość kontaktów pracownika urzędu z 42. Czy pracodawca krajowy zgłaszając ofertę pracy wyraża zgodę na publiczne<br>2. osobą wskazaną przez pracodawcę: raz na 3 dni budostępnienie danych umożliwiających jego ident osobą wskazaną przez pracodawcę: raz na 3 dni udostępnienie danych umożliwiających jego identyfikacje np: adres, telefon? TAK

43. Czy oferta jest w tym samym czasie zgłoszona do mnego powiatowego urzędu pracy na terenie kraju?<br> **NIE** Pezeli tak, to do jakich? Cały kraj

44. Czy urząd pracy ma przekazać ofertę do upowszechnienia w innych urzędach,

45. Informacja starosty na temat możliwości zaspokojenia potrzeb kadrowych podmiotu powierzającego wykonanie pracy cudzoziemcowi w oparciu o rejestry bezrobotnych i poszukujących pracy: TAK

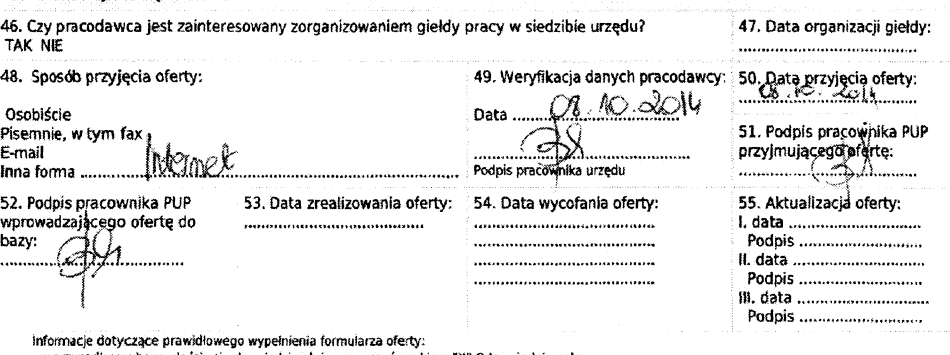

- w przypadku wyboru właściwej odpowiedzi należy zaznaczyć znakiem "X<sup>B</sup> Odpowiednie pole